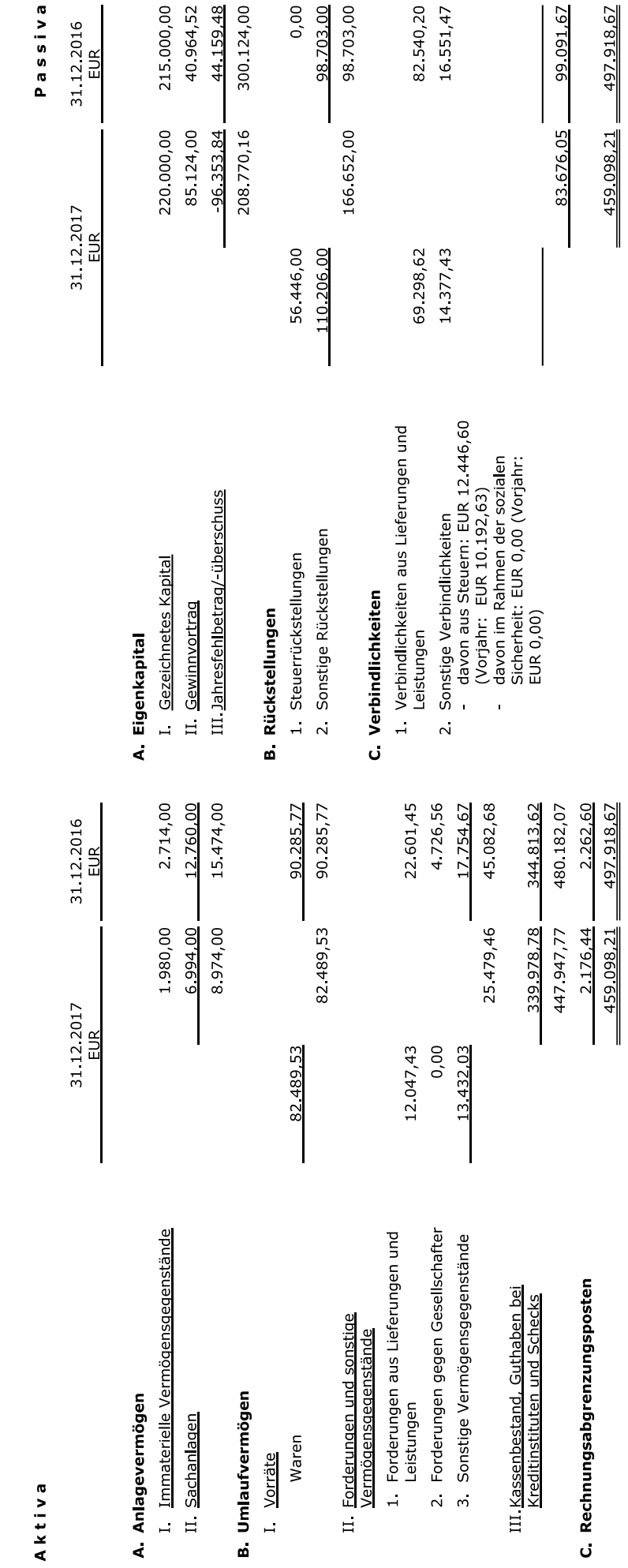

# **Wuppertal Marketing GmbH, Wuppertal**

# Bilanz zum 31. Dezember 2017

## **Wuppertal Marketing GmbH, Wuppertal**

# Gewinn- und Verlustrechnung

# für die Zeit vom 1. Januar 2017 bis zum 31. Dezember 2017

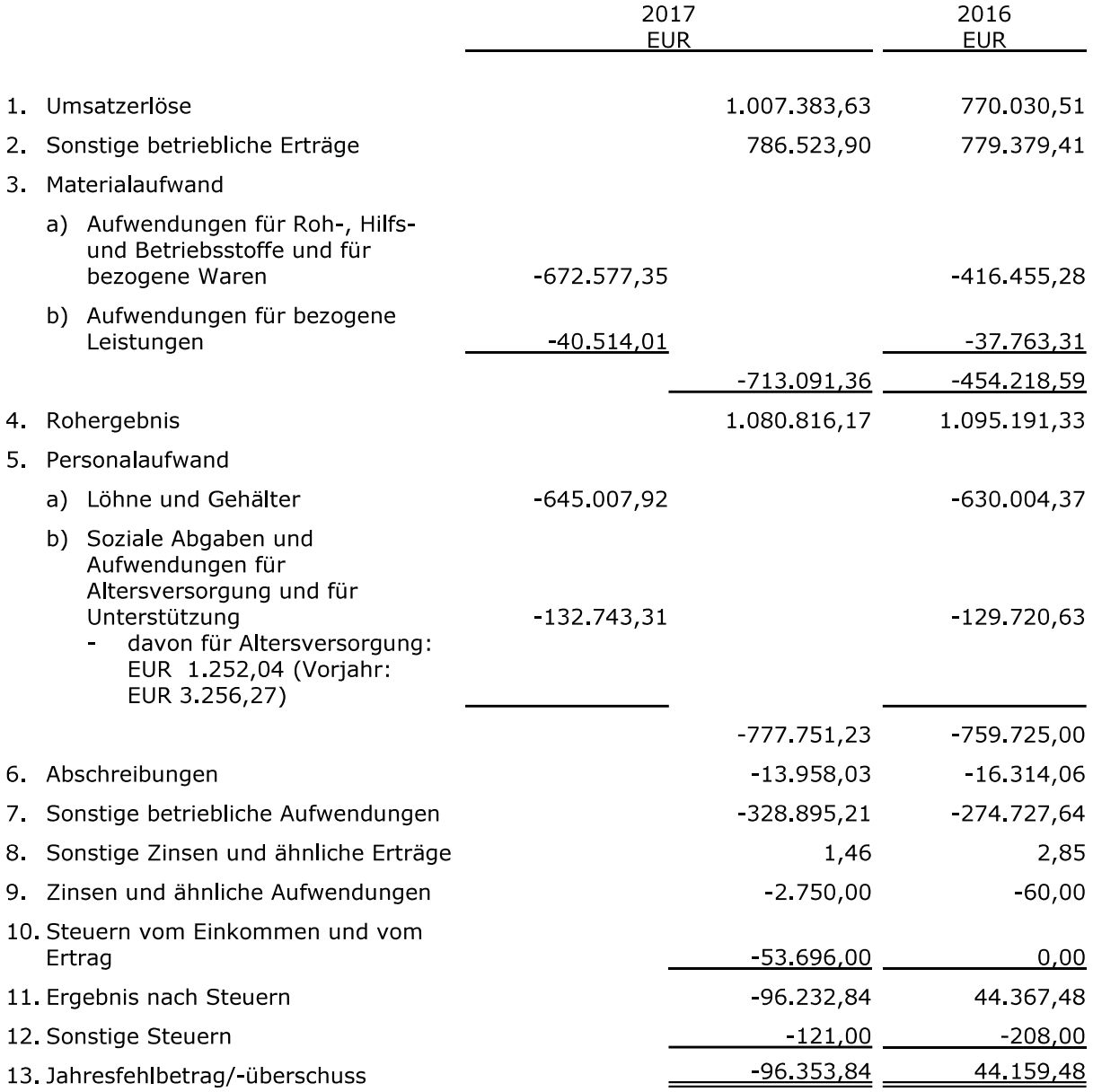

## **Wuppertal Marketing GmbH**

## Anhang zum Jahresabschluss zum 31. Dezember 2017

#### $\mathbf{L}$ Allgemeine Angaben

Der Jahresabschluss zum 31. Dezember 2017 wurde nach den Vorschriften der §§ 238 ff. HGB in der Fassung des Bilanzrichtlinie-Umsetzungsgesetzes (BilRUG) aufgestellt.

Die Wuppertal Marketing GmbH hat ihren Sitz in Wuppertal und ist eingetragen in das Handelsregister beim Amtsgericht Wuppertal unter HRB 19342.

Nach § 264 HGB in Verbindung mit § 267 HGB gilt die Gesellschaft als klein. Die Gesellschaft bilanziert jedoch gemäß Gesellschaftsvertrag nach den für große Kapitalgesellschaften geltenden Vorschriften des HGB.

#### $\Pi$ . Angaben zur Bilanzierung und Bewertung

#### 1. Bilanzierungs- und Bewertungsmethoden

Die Bilanzierungs- und Bewertungsmethoden sind gegenüber dem Vorjahr unverändert geblieben.

Die Gewinn- und Verlustrechnung wurde nach dem Gesamtkostenverfahren in Staffelform aufgestellt.

#### $2.$ Bilanzierung und Bewertung einzelner Bilanzpositionen

Erworbene immaterielle Vermögensgegenstände werden zu Anschaffungskosten angesetzt und, sofern sie der Abnutzung unterliegen, um planmäßige Abschreibung vermindert.

Das Sachanlagevermögen wird zu Anschaffungskosten vermindert um planmäßige Abschreibungen angesetzt.

Die Abschreibungen werden entsprechend der betriebsgewöhnlichen Nutzungsdauer linear sowie pro rata temporis vorgenommen.

Geringwertige Wirtschaftsgüter werden gem. § 6 Abs. 2 EStG in vollem Umfang abgeschrieben.

Forderungen werden zum Nennwert bewertet. Risikobehaftete Forderungen werden nach Abzug etwaiger Einzelwertberichtigungen mit dem niedrigeren beizulegenden Wert bilanziert. Bei der Bewertung werden alle erkennbaren Risiken berücksichtigt.

Die Bewertung der sonstigen Vermögensgegenstände erfolgt zum Nominalwert.

Kassenbestände und Guthaben bei Kreditinstituten sind zum Nominalwert angesetzt.

Die Rückstellungen berücksichtigen alle erkennbaren Risiken und ungewisse Verbindlichkeiten, soweit sie vor dem Bilanzstichtag verursacht sind. Die Bewertung erfolgt mit dem Erfüllungsbetrag.

Der Ausweis der Verbindlichkeiten erfolgt zum Erfüllungsbetrag.

In Ausübung des Bilanzierungswahlrechts des § 274 Abs. 1 S. 2 HGB wurde auf den Ausweis aktiver latenter Steuern verzichtet.

#### $III.$ Einzelangaben zur Bilanz

#### Anlagevermögen  $1.$

Die Entwicklung der einzelnen Posten des Anlagevermögens ist unter Angabe der Abschreibungen des Geschäftsjahres im Anlagenspiegel dargestellt.

#### $2.$ Forderungen und sonstige Vermögensgegenstände

In den Forderungen aus Lieferungen und Leistungen sind Forderungen gegen Gesellschafter in Höhe von € 9.204,90 (Vorjahr: € 12.165,18) enthalten.

Die Restlaufzeit der Forderungen aus Lieferungen und Leistungen beträgt weniger als ein Jahr.

Die Laufzeit der übrigen sonstigen Vermögensgegenstände beträgt weniger als ein Jahr.

#### $3.$ Aktiver Rechnungsabgrenzungsposten

Der aktive Rechnungsabgrenzungsposten umfasst für das Jahr 2018 vorausgezahlte Versicherungsbeiträge und EDV-Servicegebühren.

#### $\overline{4}$ . Eigenkapital

Das gezeichnete Kapital ist in Höhe von € 220.000,00 eingezahlt.

#### $5<sub>1</sub>$ Rückstellungen

Die Steuerrückstellungen setzen sich wie folgt zusammen:

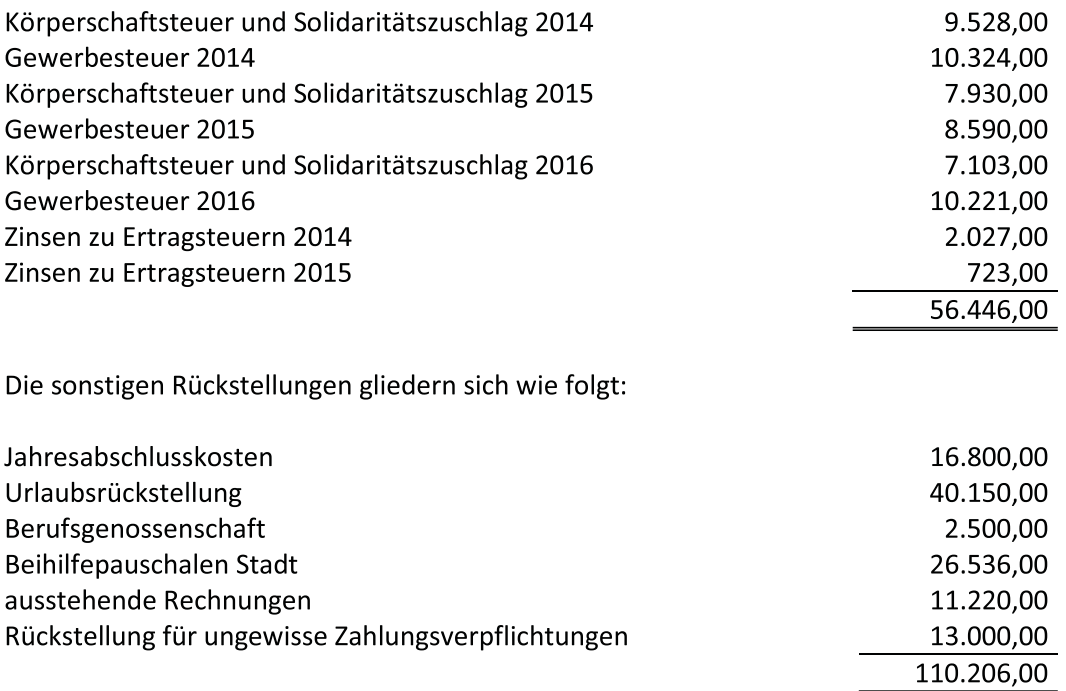

#### 6. Verbindlichkeiten

Die Verbindlichkeiten in Höhe von € 83.676,05 haben ausschließlich eine Restlaufzeit bis zu einem Jahr.

Die Verbindlichkeiten sind nicht durch Pfandrechte oder ähnliche Rechte gesichert.

In den Verbindlichkeiten aus Lieferungen und Leistungen sind Verbindlichkeiten gegenüber Gesellschaftern in Höhe von € 42.256,76 (Vorjahr: € 35.579,57) enthalten.

#### 7. Haftungsverhältnisse und sonstige finanzielle Verpflichtungen

Haftungsverhältnisse, die nicht in der Bilanz erscheinen oder nach § 251 HGB anzugeben wären, existieren nicht.

#### IV. Einzelangaben zur Gewinn- und Verlustrechnung

Die Umsatzerlöse gliedern sich nach Tätigkeitsbereichen wie folgt auf:

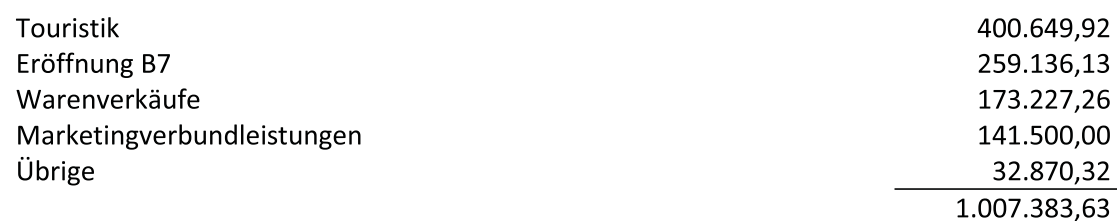

Die sonstigen betrieblichen Erträge umfassen im Wesentlichen

- laufende Betriebskostenzuschüsse der Stadt Wuppertal i.H.v. € 738.000,00  $\overline{a}$
- Zuschüsse des Arbeitsamtes i.H.v. € 17.860,76 L.
- Zuschüsse der Stadt Wuppertal für Mitarbeiterkosten i.H.v. € 12.338,80  $\overline{\phantom{a}}$
- Erstattungen nach dem Aufwendungsausgleichsgesetz i.H.v. € 8.570,81  $\overline{a}$
- sonstige Erträge i.H.v. € 9.753,53  $\overline{a}$

Da die Gesellschaft zum Teil hoheitliche bzw. aus kulturpolitischen Gründen Aufgaben ohne kostendeckendes Entgelt erfüllt, ist ihr Ergebnis für steuerliche Zwecke in Sparten aufzuteilen. Steuern vom Einkommen und vom Ertrag ergeben sich lediglich auf das Ergebnis aus den übrigen, d.h. nicht hoheitlichen bzw. kulturpolitisch bedingten Sparten. Für das Jahr 2017 weisen alle Sparten ein negatives Ergebnis auf. Ertragsteuern ergeben sich für dieses Jahr damit nicht.

Für die Vorjahre ergeben sich die im Jahr 2017 nachgebuchten Ertragsteuern wie folgt:

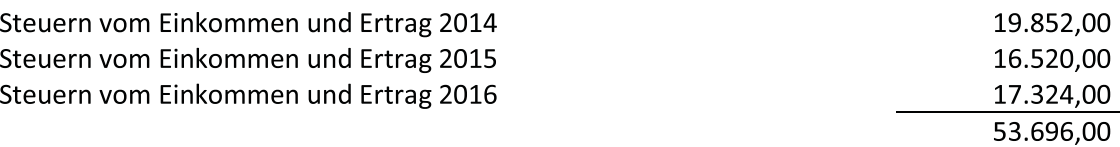

#### V. **Weitere Angaben**

#### $1.$ **Gegenstand des Unternehmens**

Zweck der Gesellschaft ist nach dem Gesellschaftsvertrag vom 02. Juni 2005 die Verbesserung der Wirtschaftsstruktur und der Werbung für Wuppertal.

#### $2.$ Geschäftsjahr

Das Geschäftsjahr entspricht dem Kalenderjahr.

#### $3.$ Arbeitnehmer

Die Gesellschaft beschäftigte im Geschäftsjahr 2017 durchschnittlich 19 Arbeitnehmer.

Zusätzlich war im Jahr 2017 für die Gesellschaft ein von der Stadt Wuppertal überlassener Mitarbeiter tätig. Die Gesellschaft beschäftigte im Jahr 2017 eine Auszubildende.

#### 4. Geschäftsführung

Die Gesellschaft hatte in 2017 einen Geschäftsführer. Der Geschäftsführer war:

**Martin Bang** (seit 01.03.2013)

Der Geschäftsführer ist von den Beschränkungen des § 181 BGB befreit.

Von den Erleichterungen gemäß § 286 Abs. 4 HGB wurde Gebrauch gemacht.

#### 5. Aufsichtsrat

Dem Aufsichtsrat gehörten in 2017 an:

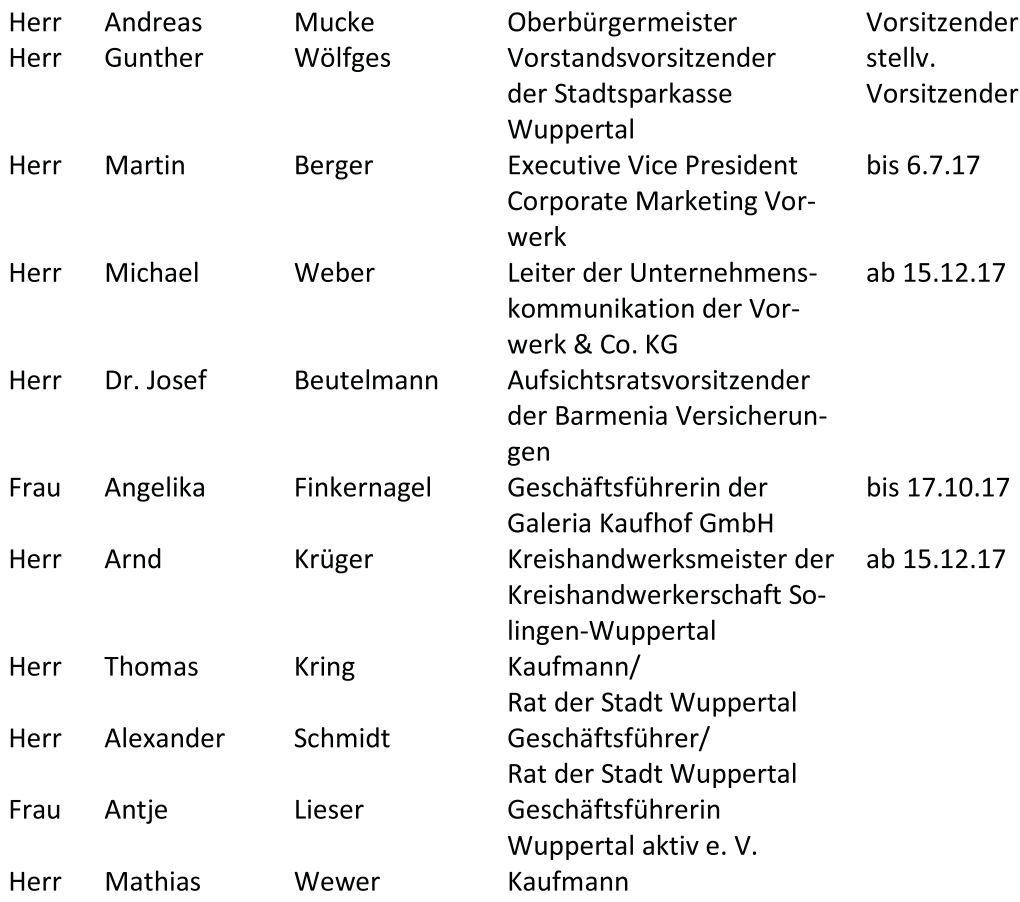

#### 6. Ergebnisverwendung

Der Jahresfehlbetrag des Geschäftsjahres 2017 wird mit dem bestehenden Gewinnvortrag verrechnet und auf neue Rechnung vorgetragen.

# **Wuppertal Marketing GmbH, Wuppertal**

# Entwicklung des Anlagevermögens im Geschäftsjahr 2017

Anschaffungs- und Herstellungskosten

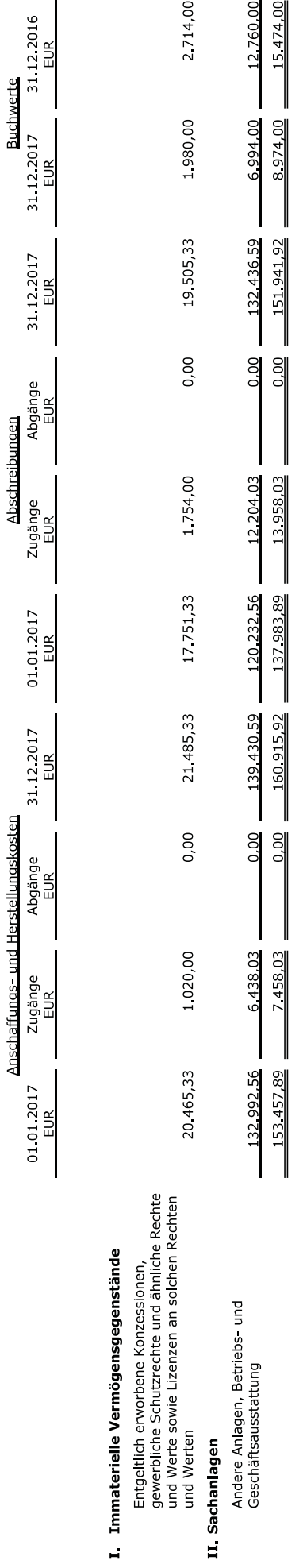

Wuppertal, den 20. April 2018

Wuppertal Marketing GmbH<br>- Geschäftsführer -

 $\bar{\mathcal{L}}$ 

gez. Martin Bang

 $\overline{a}$ 

 $\overline{9}$ 

# Lagebericht für das Geschäftsjahr 2017

# 1. Beurteilung des Geschäftsjahres

Die Geschäftsführung betrachtet das Jahr 2017 aus zwei Blickwinkeln. Das Kerngeschäft entwickelte sich äußerst zufriedenstellend und war von einem stetigen Wachstum der Aufgaben geprägt. Die Gästezahlen, die die Stadtführer in Wuppertal begleiteten, erreichten einen neuen Rekord. Die Anzahl der verkauften Souvenirs und die Verkaufserlöse konnten gegenüber 2016 weiter gesteigert werden. Das von der Presse und der Bürgerschaft gelobte Stadtfest zur Eröffnung der B7 war nicht nur in inhaltlicher, sondern auch in finanzieller Hinsicht, ein großer Erfolg. Der Aufwand konnte vollständig durch Sponsoring gedeckt werden. Der im Sommer neu eingerichtete Instagram-Account wurde sehr positiv angenommen und fand auch außerhalb Wuppertals schnell Beachtung. Die Statistik der Abonnenten, die nur zu 59 % aus Wuppertal stammen, zeigt die Bedeutung dieses Kanals für die Außendarstellung Wuppertals.

2017 sprach die Kaufhof AG ihre Kündigung als Gesellschafter der Wuppertal Marketing GmbH aus, die zum Ende des Jahres 2018 wirksam wird. Der Geschäftsführung ist es gelungen die Kreishandwerkerschaft Solingen-Wuppertal als möglichen neuen Gesellschafter zu gewinnen.

Erheblich belastet wurde das Geschäftsjahr der WMG durch außerordentliche Effekte. Zu nennen sind hier besonders der Umzug der Wuppertal Touristik in eine neue Geschäftsstelle am Kirchplatz und die Betriebsprüfung. Die Kosten für Umzug, Anpassung der Inneneinrichtung und technische Installationen belasten die WMG mit rund T€ 27. Gegenstand der Betriebsprüfung für die Jahre 2014 und 2015 war die steuerliche Bewertung der Beziehungen zwischen der WMG und der Stadt Wuppertal. Im Ergebnis wurde festgestellt, dass die Gewinne oder Verluste im hoheitlichen und kulturpolitischen Bereich steuerlich unbeachtet bleiben, hingegen unterliegen Gewinne im wirtschaftlichen Bereich der Körperschaft- und Gewerbesteuer. Für die Jahre 2014 / 15 führen die Gewinne im wirtschaftlichen Bereich laut Betriebsprüfungsbericht zu Steuernachzahlungen in Höhe von rund T€ 39. Darüber hinaus ergeben sich für das Jahr 2016 durch die Feststellungen der Betriebsprüfung Steuerzahlungen von T€ 17.

Im Zuge der gesetzlichen Neuordnung der Umsatzbesteuerung der öffentlichen Hand ab 2021 (§ 2b Umsatzsteuergesetz (UStG)) werden darüber hinaus auch die Zuwendungen an städtische Beteiligungsgesellschaften überarbeitet. Der städtische Betriebskostenzuschuss an die Wuppertal Marketing GmbH ist derzeit so ausgestaltet, dass er nicht im Rahmen eines Leistungsaustauschs gezahlt wird und folglich nicht der Umsatzsteuer unterliegt. Der Erlass eines Betrauungsaktes, der den EU-Beihilferechtlichen Vorschriften genügt, ist zwar notwendig und in der Vorbereitung, könnte diese Bewertung aber ändern, sodass eine vorherige Abstimmung mit dem Finanzamt im Wege der Beantragung einer Verbindlichen Auskunft erfolgen muss.

Die Kosten für die Betriebsprüfung, die Vorarbeiten für den Betrauungsakt mit einer Trennungs- und Spartenrechnung, den Antrag auf Verbindliche Auskunft und der Vorgang in Sachen ASS Athletik Sport Sponsoring GmbH führten in 2017 zu erhöhten Rechts- und Beratungskosten von T€ 25.

Zu diesen, die WMG finanziell belastenden, außerordentlichen Effekten, muss die WMG auch noch den Anstieg der Sach- und Personalkosten ausgleichen. Diese Personalkosten in Höhe von T€ 778 für eigene sowie T€ 91 für einen von der Stadt entliehenen Mitarbeiter sind mittlerweile nicht mehr durch den Zuschuss der Stadt in Höhe von T€ 738 gedeckt, der seit dem Jahr 2005 nicht angepasst wurde. Eine weitere Reduzierung von Personalstellen ist nicht möglich. Selbst um Grundaufgaben wahrnehmen zu können, müssen zusätzliche Mittel über Sponsoring oder Anzeigenschaltung eingeworben werden.

Für das Geschäftsjahr 2017 ist durch die außerordentlichen Effekte ein Verlust von T€ 96 zu verzeichnen.

# 2. Schwerpunkte der Arbeit

# 2.1 Übersicht

Im Jahr 2017 lag der Schwerpunkt der Arbeit auf dem Veranstaltungsmarketing und dem Ausbau der Social Media Aktivitäten.

Neben dem Fest zur Eröffnung der B7, dessen Konzeptionierung und Durchführung die ersten sechs Monate des Jahres prägten, unterstützte die WMG als Mitveranstalter des Kulturtrassenfestivals im September 2017 das Kulturbüro bei der Planung und Spendenakquise. Das Festival ist ein Schlüsselprojekt aus dem Projekt "Wuppertal2025". Das Format "Wuppertal 24h live" wurde im September sehr routiniert durchgeführt.

Ein weiterer Schwerpunkt war der Ausbau der Social Media Aktivitäten mit dem Start des neuen Instagram Auftritts der WMG und die Kooperation beim Relaunch des Internetauftritts der Stadt Wuppertal.

# 2.2 Social Media Strategie

Um Menschen zu erreichen, muss man heute auf vielen Kanälen präsent sein, Informationen zur Verfügung stellen und versenden. Neben den "analogen Kontakten" auf Messen, bei Vorträgen und Veranstaltungen, wird die Präsenz auf den digitalen Kanälen immer wichtiger. Die WMG hat daher die Nutzung der Social-Media-Kanäle und das Online-Marketing weiter ausgebaut und nutzt hier das Potenzial, ein Bild von Wuppertal als spannende Metropole unmittelbar transportieren zu können. Die Zusammenarbeit mit Bloggern, die als sogenannte Influencer zum Beispiel Reisetipps zu Wuppertal geben, wurde intensiviert. Die Zugriffs- und Reaktionszahlen des WMG-Auftritts bei Facebook konnten im vergangenen Jahr um ein Vielfaches gesteigert werden. Gute Resonanz erhielt die WMG für die aktuellen Veranstaltungshinweise und vor allem für die Serienberichte zu "Wuppertal Geografie in Zahlen" oder "55 Gründe - Wuppertal zu lieben". Für die Facebook Gewinnspiele konnten erstmals Preise in Kooperation mit Hotels verlost werden. Hieran nahmen auch verstärkt User teil, die nicht in Wuppertal wohnen.

Im Juli 2017 ging der Instagram-Account der WMG @wuppertal an den Start. Diese Social-Media-Plattform zeigte schon nach kurzer Zeit signifikante Zugriffszahlen. Ein Höhepunkt war der von der WMG organisierte Instawalk mit mehr als 20 Instagrammern aus NRW, die den Ausflug nach Wuppertal auf ihren Kanälen mit tollen Fotoserien dokumentierten. Weiterhin konnte die WMG einen Tag lang den Instagram Account von NRW Tourismus mit eigenen Inhalten bespielen. Die WMG produzierte dabei eine viel gesehene Instagramstory, mit der die Wuppertaler Weihnachtsmärkte beworben wurden.

Die Statistik bei Instagram zeigt, dass die größte Gruppe der Abonnenten die 25 bis 34-jährigen mit 38% sind. 22% der Abonnenten sind zwischen 18 und 24 Jahre alt und bilden damit die zweitgrößte Gruppe. Die drittstärkste Gruppe bilden die 35 bis 44-jährigen mit 20%. Die 45 bis 54-jährigen machen 11% der Gesamtabonnenten aus, die 55 bis 64-jährigen 4%. Den geringsten Anteil machen mit jeweils 2% die Altersgruppen 65+ sowie die 13 bis 17-jährigen aus.

Insgesamt stammen nur 59% der Abonnenten aus Wuppertal. Dieser Kanal bekommt daher eine immer größer werdende Bedeutung für die Außendarstellung Wuppertals.

Um das Potential dieser Kanäle, gerade bei der Zielgruppe der 25 bis 44-jährigen stärker zu nutzen, schaltet die WMG Werbeanzeigen auf Facebook und auf Instagram. Es hat sich herausgestellt, dass die Nutzerinnen und Nutzer dadurch direkt erreicht werden können - ein großer Vorteil, zum Beispiel beim Verkauf von Stadtführungen, Kaiserwagenfahrten und Souvenirs. Die Kosten hierfür sind deutlich geringer, als Anzeigen in Printmedien bei guter und zielgerichteter Reichweite.

# 2.3 Wirtschaftsmarketing

Im Fokus stand die 15. Preisverleihung des Wuppertaler Wirtschaftspreises. Diese Veranstaltung zählt zu den renommiertesten Wirtschaftsveranstaltungen in Wuppertal und findet immer mehr Resonanz und Anerkennung auch außerhalb unserer Stadt. Gemeinsam mit der Westdeutschen Zeitung ist es gelungen, Ministerpräsident Armin Laschet für ein Vorwort in der Preisträger-Broschüre zu gewinnen.

Der WMG, als einem der drei Veranstalter, brachte sie wieder sehr viel Zustimmung und Anerkennung für die hervorragende Darstellung der Wirtschaftskompetenz dieser Stadt. Insbesondere die Bühnengestaltung mit einer dreizehn mal vier Meter großen LED Wand beeindruckte die Gäste - die Sparkasse als Hausherr und Mitveranstalter spielte darüber ganz neue Möglichkeiten aus. Mit großformatigen Luftbildern, die die WMG eingekauft hat, gelang es Wuppertal in Szene zu setzen und die Qualität der Veranstaltung weiter anzuheben und zu professionalisieren. Ein Highlight an diesem Abend war die Auszeichnung des Grimme Preisträgers "Outside the club" mit dem Wirtschaftspreis in der Kategorie Jungunternehmen.

Alle Preisträger, die die Auszeichnung "Jungunternehmen des Jahres" erhalten, werden regelmäßig zu einem Netzwerktreffen von der Schumpeter School Stiftung und der Wuppertal Marketing GmbH eingeladen.

Bereits zum siebten Mal traf sich dieses Netzwerk im November 2017 in der neuen, repräsentativen Firmenzentrale des Unternehmens CETEQ, selbst Jungunternehmen des Jahres 2004. Das Treffen hatte das Ziel, den Dialog zwischen Universität und Wirtschaft zu vertiefen und die Netzwerkarbeit zwischen den Jungunternehmern auszubauen und Erfahrungen auszutauschen. Auf Wunsch der Jungunternehmer stand bei diesem Netzwerktreffen das Thema Marketing im Vordergrund. Prof. Dr. Tobias Langner, Inhaber des Lehrstuhls für Marketing an der Bergischen Universität, lieferte dabei einen umfassenden Überblick und mit seinem Vortrag "Marketing für Jungunternehmen – in sieben Schritten zur erfolgreichen Marke" eine eindrucksvolle Grundlage für den Gedankenaustausch mit den Jungunternehmern.

Der Kongress- und Veranstaltungsservice der WMG wurde auch in 2017 gut nachgefragt. Die WMG unterstützte einige Unternehmen bei der Rahmenplanung für Kongresse, buchte Hotelkontingente und stellte Informationsmaterial wie Innenstadtpläne zur Verfügung und organisierte Stadtführungen und Kaiserwagenfahrten.

# 2.4 Freizeit- / Tourismusmarketing

Die Umsatzerlöse im Bereich Touristik konnten weiter gesteigert werden. 2017 konnten die Stadtführerinnen und Stadtführer von Wuppertal Marketing fast 40.000 Gäste führen. Durch das kontinuierliche Werben bei den Busreiseveranstaltern gelingt es, Wuppertal als Reiseziel immer mehr zu etablieren. Busunternehmen entdecken inzwischen sowohl für die Saisonauftakt- wie Saisonabschlussfahrten Wuppertal als Reiseziel. So hatten wir erstmalig im November 2017 eine 700-köpfige Reisegruppe aus Neumünster zu Gast. Unsere Stadtführer begleiteten die Gäste auf ihrer Entdeckungsreise.

Neben der wirtschaftlichen Wertschöpfung – jeder Tagestourist gibt im Durchschnitt 37 € aus - ist es vor allem der Imagegewinn der Stadtdestination, der durch den Tourismus maßgeblich gefördert wird. Studien belegen, dass Besuche für die Imageentwicklung einer Stadt von großer Bedeutung sind, da Unkenntnis beseitigt wird und bestehende Vorurteile oftmals widerlegt werden. Die auswärtigen Gäste haben die unterschiedlichsten Reisegründe, ob Städtetourist mit Shoppingambition, Kulturreisender, Natur- und Zooliebhaber oder Geschäftsreisender.

Eine weitere wichtige Zielgruppe des Angebotes der WMG ist die Bevölkerung Wuppertals. Wir verzeichnen hier eine neue "Lust" auf die eigene Stadt. Zu immer mehr Anlässen, ob runder Geburtstag, Besuche von Verwandten oder der Spaß an kulinarischen Touren im Freundeskreis, werden Stadtführungen gebucht und von uns individuelle Entdeckertouren entwickelt.

Das Angebot an kulinarischen Stadtrundgängen wie dem "Wandermahl" und dem "Kneipenbummel" wurde weiter ausgebaut und ist so stark nachgefragt und beliebt, dass eine Auslastung von nahezu 100% ausgewiesen werden kann.

Leider nicht oder nur schwer erfassbar sind die vielen Tagesgäste die Wuppertal besuchen. Nach dem Umzug von Wuppertal Touristik vom City Center an der Schloßbleiche zum Kirchplatz verzeichnen wir eine weiter gestiegene Frequenz von Tagesgästen, die sich beraten lassen und auf das Informationsangebot in Form von Broschüren und Stadtplänen zurückgreifen. Die telefonischen Anfragen haben ebenfalls signifikant zugenommen.

Die Ansprüche der Städtereisenden an den Erlebnisfaktor wachsen kontinuierlich und die Destinationen sind immer auf der Suche nach neuen Formaten. Die WMG ist mit ihrem touristischen Angebot oft Vorreiter, so wurde in 2017 die erste Stadtrundfahrt mit Taxen entwickelt. Gemeinsam mit der Taxizentrale hat die WMG ein bisher einmaliges Angebot geschaffen. Als Stadtführer geschulte Taxifahrer bieten den Gästen eine spannende individuelle Stadtrundfahrt und machen Touren unabhängig von einem vorgegebenen Zeitraster möglich.

Mit NRW Tourismus wurde die Zusammenarbeit weiter ausgebaut. Im Jahr 2017 reisten einige Blogger im Auftrag von NRW Tourismus ins Bergische Land und warben in ihren Blogs für die Highlights in

der Region. Zum dritten Mal präsentierte die WMG Wuppertal auf dem Gemeinschaftsstand des Landesverbandes NRW Tourismus anlässlich der Feiern zum "Tag der Deutschen Einheit" vom 2.- 4. Oktober 2017 in Mainz. Die Staatskanzlei NRW stellte wieder das Modell des Kaiserwagens samt Gerüst aus, welches neben den Modellen vom Kölner Dom und der Zeche Zollverein für die touristischen Highlights in NRW wirbt. An allen drei Tagen konnte reges Interesse an der Nordbahntrasse, dem Zoo, an den Kulturhighlights wie dem Von der Heydt-Museum, und natürlich der Schwebebahn verzeichnet werden.

Die Nachfrage nach Souvenirs entwickelte sich in 2017 weiter positiv. Wuppertaler Souvenirs sind zu einem festen Bestandteil unter dem Weihnachtsbaum geworden. Im Weihnachtsgeschäft konnten die höchsten Umsätze seit Bestehen der WMG erzielt werden. Die neu entwickelten Produkte, die Schirmkollektion als Taschenschirm, die Servietten und die Weihnachtspostkarten, die von Wuppertaler Künstlern gestaltet werden, waren die Umsatzgaranten. Auch viele Unternehmen greifen als Präsente für ihre Geschäftspartner immer häufig auf die Souvenirs zurück. Neben den positiven Imageeffekten sind die Umsatzerlöse ein wichtiger Baustein zur Finanzierung der WMG.

# 2.5 Kulturmarketing

Im Mittelpunkt des Kulturmarketings stand die Unterstützung bei der Durchführung des Kulturfestivals auf der Nordbahntrasse und die direkte Vermarktung des kulturellen Angebots Wuppertals.

Im Rahmen des Projektes "Wuppertal 2025" organisierte das Kulturbüro der Stadt Wuppertal die KulturTrasse2017 auf der Nordbahntrasse. Die WMG war als Mitveranstalter ständiges Mitglied im Organisationsteam und konnte bei der Planung, Programmgestaltung und Akquise von Sponsorenmitteln die Erfahrungen aus den Projekten "Langer Tisch" einbringen und das Team um Monika Heigermoser unterstützen. Die KulturTrasse2017 wurde zu einem großen Erfolg und begeisterte mit dem ungewöhnlichen Konzept ein Publikum von mehreren tausend Besucherinnen und Besuchern. Angelegt als Experiment mit dem Ziel, die gesamte Kulturszene Wuppertals einzubeziehen und im Programm abzubilden, hat sie in über 80 Veranstaltungen kommunale Kultureinrichtungen gemeinsam mit freien Künstlern und Kulturinitiativen präsentiert. Die KulturTrasse2017 ist ein gutes Beispiel von erfolgreicher Zusammenarbeit unterschiedlichster Akteure.

Zur Bewerbung der Wuppertaler Kultureinrichtungen Historische Stadthalle, Von der Heydt-Museum, Skulpturenpark Waldfrieden, Wuppertaler Bühnen mit Oper, Theater, Sinfonieorchester und des Tanztheaters Wuppertal Pina Bausch, hat die WMG gemeinsam mit den Institutionen die Marketingoffensive "Kulturtour Wuppertal" zum zweiten Mal durchgeführt. Auch 2017 wurden Programmverantwortliche und Volkshochschulleiter eingeladen, die Einrichtungen zu besuchen. Auf der von der WMG organisierten Rundtour nutzen die Teilnehmer den direkten Kontakt zu den Marketing Kollegen der Häuser, um sich zu informieren.

Dabei wurde der Radius der angeschriebenen Volkshochschulen vergrößert. Es kamen Volkshochschulvertreter diesmal auch aus weiter entfernten Orten, wie Soest, Goch, Mönchengladbach und sogar Osnabrück. Für 2018 ist die dritte "Kulturtour Wuppertal" bereits terminiert.

## 2.6 Veranstaltungsmarketing

Das erste Halbjahr 2017 war geprägt von der Konzeptentwicklung und Umsetzung des Festes zur Eröffnung der Bundesstraße 7. Für die Finanzierung und Akquise von Sponsorenmittel war ausschließlich die WMG verantwortlich. Das Fest konnte durch das große finanzielle Engagement der Wuppertaler Unternehmerschaft vollständig gegenfinanziert werden. "Wuppertal feiert" - unter diesem Motto stand das beeindruckende Festwochenende zur Wiedereröffnung der Bundesstraße 7 vom 7. bis 9. Juli. Die Mischung aus Elberfelder Cocktail, verkaufsoffenem Sonntag und Eröffnungsfest der B7 lockte viele Wuppertaler und Besucher aus der Region in die Elberfelder Innenstadt. Ein viel umjubeltes Highlight an diesem Wochenende war das Konzert des Sinfonieorchesters auf einer großen Bühne mitten auf der B7. Dieses Stadtfest konnte die Wuppertal Marketing GmbH Dank der großen Unterstützung und guten Zusammenarbeit mit den Genehmigungsbehörden, der Polizei, der Feuerwehr und den Sanitätsdiensten realisieren.

Die Verzahnung der Festmeile auf der B7 mit dem Veranstaltungsraum in der Elberfelder Fußgängerzone durch das gegenseitige Bewerben funktionierte gut und so meldete der Einzelhandel für den verkaufsoffenen Sonntag sehr gute Umsatzzahlen.

Die Organisation von Festen im öffentlichen Raum ist für das kleine Team der WMG nur mit an die Grenzen der Belastbarkeit gehendem Engagement und einer hohen Risikobereitschaft machbar, da die Rahmenbedingungen, durch die veränderten Sicherheitsanforderungen immer komplexer werden und die Finanzierung im Planungsprozess durch Sponsorenakquise erfolgen muss.

Weiterhin wurde der Veranstaltungsleitfaden, der eine gute Orientierungshilfe für Veranstalter ist, ergänzt, aktualisiert und zum Downloaden auf den Seiten der WMG eingestellt.

Die Veranstaltungsreihe "Wuppertal 24 h live" wurde mit konstantem Erfolg zum 16. Mal durchgeführt. Viele Gäste aus Wuppertal und dem Umland besuchten mehr als 130 verschiedene Veranstaltungen und Veranstaltungsorte. Mit dem Medienpartner Westdeutsche Zeitung wurde wieder das Programmheft herausgegeben und als Beilage in einer Auflage von 40.000 verteilt.

# 2.7 City- und Centrenmarketing

In 2017 war neben der Entwicklung des neuen Döppersbergs und den Planungen zur B 7-Eröffnung in Absprache mit der Elberfelder Interessengemeinschaft vor allem die "Innenstadtentwicklung Elberfeld" das beherrschende Thema. Die Begleitung vieler Veranstaltungen dazu band besonders die Arbeitszeit der Geschäftsführung. Die Expertise der WMG war bei den Innenstadt-Konferenzen gefragt. Die Geschäftsführung war bis zum Ende des Projektes Mitte 2017 Mitglied der Redaktionskonferenz der Döppersberg Zeitung und zeichnet im Team von Johannes Busmann und des Presseamtes für Inhalt und Vertrieb Mitverantwortung.

Die WMG begleitete in einigen Arbeitsgruppen die Arbeit der Interessengemeinschaften der Einzelhändler und der ISG Barmen und unterstützte bei der Planung bzw. Bewerbung verschiedener Aktionen. Die zweite Auflage der "chocolART" der ISG Barmen ist in diesem Zusammenhang besonders zu erwähnen, hier unterstützte die WMG wieder mit Beratung und der Entwicklung und Durchführung spezieller Stadtrundgänge und Kaiserwagenfahrten zum Thema "Schokolade".

Die Bewerbung der Wuppertaler Weihnachtsmärkte wurde weiter verstärkt. Der Facebook Account "himmlisch schweben - Wuppertaler Weihnachtsmärkte" wurde wieder von einem Praktikanten und einer Studentin ausgebaut. Besonders erfolgreich war das Werben über den Instagram Account von NRW Tourismus mit einer Instagram Story, die die Auszubildende der WMG hervorragend umgesetzt hat. Laut Aussage von NRW Tourismus war die Instagram Story zu den Wuppertaler Weihnachtsmärkten die zweit erfolgreichste, die auf dem Account von NRW Tourismus gespielt wurde. Begleitet wurden die Aktionen durch Schaltungen von Anzeigen auf den elektronischen Roadside Screens der Ströer Media Deutschland GmbH.

# 3. Interne Projekte

# **3.1 Publikationen**

Die Broschüren (Kaiserwagen / Stadtrundfahrten / Stadtrundgänge) wurden mit erhöhter Auflage und teils größerem Umfang in 2017 neu gedruckt und verteilt. Durch Anzeigenschaltung konnten die Druckkosten teilweise gegenfinanziert werden. Ein weiterer kurzer Imagefilm zum Thema "Wohnen in Wuppertal" wurde konzeptioniert und fertig gestellt.

# **3.2 Personalsituation**

Die Tariferhöhungen, erhöhte Pensionsrückstellungen und TVöD-bedingte Aufstiege innerhalb der Entgeltgruppe in höhere Entgeltstufen belasteten auch 2017 die Personalkosten der Gesellschaft. Die Anstiege konnten durch die verzögerte Stellenwiederbesetzung bzw. Strukturveränderungen etwas kompensiert werden.

Weitere Personaleinsparungen sind durch den deutlich gestiegenen Arbeitsaufwand im Bereich der Buchhaltung und im Bereich Tourismus, bedingt durch die Umsatzsteigerungen und die verstärkte Anfrage der Beratungsdienstleistungen, nicht mehr möglich. Im Sommer 2018 wird eine Auszubildende ihre Ausbildung zur Kauffrau für Tourismus und Freizeit abschließen. Um die, einen immer wichtigeren Raum einnehmenden, Social Media Aktivitäten weiter aufrecht halten und ausbauen zu können, wird die Auszubildende übernommen und erhält einen Vertrag in Teilzeit.

# 4. Wirtschaftliche Entwicklung

# 4.1 Ertragslage

Das Jahr 2017 schloss mit einem Defizit von T€ 96 ab. Die Belastungen aus den, zum Zeitpunkt der Erstellung des Wirtschaftsplans nicht bekannten Sondereffekten, konnten durch die Steigerung der Umsatzerlöse aus dem Bereich Tourismus und Souvenirs nicht kompensiert werden.

Im Vergleich zum Wirtschaftsplan fiel der Ertrag um (T€ 112) niedriger aus, als erwartet. Im Wirtschaftsplan ebenfalls gänzlich unberücksichtigt, da der Auftrag erst in 2017 erteilt werden konnte, blieben Umsatzerlös und Aufwendungen für die Eröffnung der Bundesstraße 7. Der Aufwand konnte durch Erlöse aus Sponsoring und umsichtiger Planung kompensiert werden. Auf der Ertragsseite wurden die vorsichtig angesetzten Planwerte übertroffen, was insbesondere für die touristischen Umsätze gilt - die wichtigste Zusatzeinnahmequelle zur Finanzierung der Aufgaben der WMG.

Die Umsatzerlöse im Bereich Touristik konnten gesteigert werden und lagen um rund T€ 24 über dem Vorjahreswert bzw. um rund T€ 46 über den Umsätzen laut Wirtschaftsplan.

Bei den verkauften Produkten (Souvenirs usw.) kam es wieder verstärkt im Weihnachtsgeschäft zur Umsatz- und Ertragssteigerung. Wichtigster Verkaufsort für die Leistungen von Wuppertal Marketing im Bereich der Souvenirs und der Stadtführungen sowie der Bus- und Kaiserwagenfahrten ist Wuppertal Touristik am Kirchplatz. Ferner werden zu einem deutlich geringeren Anteil Merchandising-Produkte über das Internet - wuppertalshop.de - und an der Infotheke im Rathaus abgesetzt. Weitere Verkäufe erfolgten über Vertriebspartner wie Wuppertaler Rundschau, der Galeria Kaufhof und dem inhabergeführten Buchhandel.

Darüber hinaus finanziert sich die WMG im Wesentlichen durch einen festgelegten Zuschuss der Stadt Wuppertal. Dieser Betriebskostenzuschuss in Höhe von T€ 738 macht im Geschäftsjahr ca. 41% aller Einnahmen der Gesellschaft aus.

Die Marketingverbundleistungen der Gesellschafter konnten geringfügig um T€ 2 auf rd. T€ 142 gesteigert werden.

Die Personalkosten lagen vor Zuschüssen mit rd. T€ 868 inklusive von der Stadt entliehenem Mitarbeiter um etwa 8% über dem geplanten Ansatz von T€ 807. Entlastet wird das Ergebnis durch Personalkostenzuschüsse des Arbeitsamtes und der Stadt für eine Mitarbeiterin in Höhe von rd. T€ 30.

# 4.2 Vermögenslage

Die Bilanz der Gesellschaft zum 31. Dezember 2017 weist eine Summe von T€ 459 (Vorjahr: T€ 498) aus.

Lediglich 2 % (Vorjahr: 3%) der Bilanzsumme entfallen auf das Anlagevermögen.

Der Anteil der Vorräte blieb mit 18% unverändert

Die liquiden Mittel sind auf 74 % der gesamten Vermögenswerte (Vorjahr: 69 %) gestiegen. Dagegen hat sich die Eigenkapitalquote nach 60% im Vorjahr zum 31.12.2017 auf 46 % reduziert.

Mitverantwortlich hierfür ist der Anstieg der Rückstellungen auf einen Gesamtbetrag von T€ 167 im Geschäftsjahr und damit einen Anteil von 36 % der Bilanzsumme (Vorjahr: 20%). T€ 57 und damit 12% der Bilanzsumme entfallen auf Ertragsteuernachzahlungen für Vorjahre. Die übrigen Rückstellungen umfassen Rückstellungen für Urlaub und eine Rückstellung für die zukünftige Versorgungsleistung eines von der Stadt Wuppertal entliehenen Beamten.

Kurzfristige Verbindlichkeiten betrugen zum 31.12.2017 noch T€ 83 und damit 18% der Bilanzsumme nach T€ 99 und 20% der Bilanzsumme im Vorjahr.

# 4.3 Finanzlage

Die Liquiditätslage ist derzeit noch gut. Die Belastungen durch die Sondereffekte können zum größten Teil durch die Gewinnvorträge gedeckt werden. Für das Jahr 2018 ist bei vorausschauender Planung und positiv beschiedener verbindlicher Auskunft zum Betrauungsakt hinsichtlich der Umsatzsteuerpflicht der städtischen Zahlungen eine ausreichende Zahlungsfähigkeit noch garantiert.

# 5. Ausblick

Neben der Mitarbeit in einer Vielzahl von Gremien - Engels 2020, Buga 2025, Heimatshoppen der IHK, etc. - ist ein Aufgabenschwerpunkt die Planung zum Stadtfest "Langer Tisch 2019". Hier gilt es neben der inhaltlichen Konzeptionierung im Vorfeld, die räumliche Ausdehnung der Feststrecke und ein erstes Sicherheitskonzept mit den Fachbehörden abzustimmen. Auf dieser Grundlage wird ein Finanzierungsplan erstellt und in ersten Gesprächen mit Sponsoren die Realisierbarkeit eruiert. Im Fokus steht auch ein Eckpunktepapier für ein Stadtmarketingkonzept, das parallel zur Entstehung des integrierten Stadtentwicklungskonzeptes entwickelt werden soll. Im Zuge dessen soll die Bündelung der Marketing Aktivitäten zwischen den verschiedenen Institutionen der Stadt verstärkt werden. Eine wichtige Grundlage für die Wahrnehmung der Stadt ist der Internetauftritt -wuppertal.de-, dessen Relaunch im Sommer 2018 geplant ist. Eine Arbeitsgruppe aus Vertretern des Internetteams und des Presseamts der Stadt und der WMG wird sich um die Platzierung aktueller Themen auf der Startseite des städtischen Internetauftritts kümmern.

Eine einmal in der Woche einberufene interne Redaktionskonferenz hat die Aufgabe sich um die Weiterentwicklung der Social Media Strategie zu kümmern. Unter anderem werden neue Instawalks initiiert. Mit verschiedenen Instagramstories und Verlosungsaktionen wird die Attraktivität des Kanals weiter gesteigert werden.

Die Entwicklung neuer touristischer Angebote wird das Interesse am Erlebnis "Wuppertal" für Einheimische und Städtereisende weiter fördern. Diese Angebote vermitteln nicht nur ein attraktives Bild unserer Stadt, sondern sind wichtigster Baustein zur Finanzierung der WMG. Das Werben für Wuppertal außerhalb der Stadtgrenzen findet mit der Teilnahme der WMG mit einem Wuppertalstand innerhalb des Auftritts von NRW Tourismus am "Tag der Deutschen Einheit" in Berlin im Oktober 2018 seinen Höhepunkt. Die Staatskanzlei NRW wird wieder ein Modell des Kaiserwagens samt Gerüst ausstellen, welches neben den Modellen vom Kölner Dom und der Zeche Zollverein für die touristischen Highlights in NRW wirbt. Erstmals wird auf Wunsch der Staatskanzlei NRW ein Stadtführer im historischen Kostüm diese Ausstellung begleiten und für NRW als Tourismusregion und Wuppertal als Stadtdestination werben.

# 6. Chancen und Risiken

Zum ersten Mal seit Jahren schließt die WMG das Jahr mit einem Defizit ab. Die Auswirkungen der Betriebsprüfung sind hier erheblich. Die Ertragsteuerpflicht der im wirtschaftlichen Bereich erzielten Gewinne führt nicht nur rückwirkend für die Jahre 2014/2015 und 2016 zu Nachzahlungen, sondern belastet langfristig die Gesellschaft erheblich. Zwar konnten auch im Jahr 2017 wieder Erlössteigerungen sowohl bei den Kaiserwagenfahren, den Stadtrundfahrten und den Souvenirverkäufen erreicht werden, jedoch werden die Gewinne, nach Abzug der Steuerlast, die Verluste aus dem hoheitlichen und kulturpolitischen Bereich nicht mehr kompensieren und langfristig zu negativen Jahresergebnissen führen. Eigenkapitalguote und Liguidität werden sinken. Unter diesen finanziellen Rahmenbedingungen ist der Fortbestand der Wuppertal Marketing GmbH gefährdet.

Die Auswirkungen der EU-Beihilferechtlichen Vorschriften können noch nicht beurteilt werden. Sollte der durch die Stadt Wuppertal zu erlassende Betrauungsakt zu einer Umsatzsteuerpflicht der erhaltenen Zuschüsse führen, würden die verbleibenden Nettobeträge die Kosten der WMG bei weitem nicht mehr decken.

Die Umsatzerlöse im wirtschaftlichen Bereich können in 2018 kaum noch gesteigert werden, da sich die Auslastungszahlen bei den Stadtrundfahrten von rund 85% und Kaiserwagenfahren von über 98% seit Jahren auf einem sehr hohen Niveau bewegen. Um Umsatzerlöse zu steigern, werden in 2018 die Ticketpreise für die Fahrten an Wochenenden und Feiertagen von 25,50 € auf 27,50 € angehoben. Neben der direkten Ertragsverbesserung soll dadurch versucht werden, die Auslastungen bei den Fahrten an Wochentagen zu steigern und eventuell mehr Fahrten in der Woche anbieten zu können. Die Ticketpreise für die Stadtrundfahrten wurden von 14,50 € auf 16,50 € angehoben. Eine weitere signifikante Steigerung der Ticketpreise ist verbunden mit dem Risiko des Rückgangs der Auslastungsquoten.

Der für 2017 und 2018 angekündigte und dann verschobene halbjährige Ausfall des Kaiserwagens, sowie der verschobene Ausfall für das letzte Quartal 2018 und erste Quartal 2019 erschweren das Bewerben und den Verkauf der Tickets zunehmend. Die sich verschiebenden Termine führen inzwischen zu Absagen bei Gruppenreisen. Insbesondere die erst im November 2017 freigegebenen Termine für Januar und Februar 2018 haben zu einem Rückgang der Buchungen und damit zu einer Reduktion der Fahrten geführt.

Ein möglicher halbjähriger Ausfall des Kaiserwagens in 2019 würde die Verluste weiter steigern.

Die Finanzierung der Gesellschaft ist durch den derzeit bewilligten Betriebskostenzuschuss der Stadt als Sockel zur Deckung der Gemeinkosten mittelfristig nicht mehr sichergestellt. Die Verluste der Gesellschaft aus dem hoheitlichen und kulturpolitischen Bereich sind durch ertragsteuerpflichtige wirtschaftliche Tätigkeiten nicht mehr zu kompensieren. Ohne eine Anpassung der Zuschüsse, die seit 2005 unverändert sind, ist die Wuppertal Marketing in ihrer Existenz bedroht.- Dies gälte verstärkt, sollten die Zuschüsse aufgrund des ausstehenden Betrauungsaktes umsatzsteuerpflichtig werden.

Ein positives Stadtimage ist zu einem bedeutenden Teil des Standortkapitals der Kommunen geworden. Gerade in der heutigen Zeit, bei zunehmendem Wettbewerb der Städte um Einwohner, Unternehmensansiedlungen und Mitarbeitern bei Unternehmen nimmt die Bedeutung der Marketinggesellschaft als Netzwerker und Impulsgeber immer mehr zu.

Die Geschäftsführung blickt mit Sorgen auf die Entwicklung der nächsten Jahre und nur verhalten positiv auf das Jahr 2018.

Wuppertal, den 20. April 2018

**Wuppertal Marketing GmbH** Martin Bang Geschäftsführer